## **Visitenkarten, Businesskarten mit handschriftlichen Vermerken eingeben**

Leider lassen sich mit handschriftlichen Vermerken beschriebene *Visitenkarten, Businesskarten* nicht immer maschinell einlesen, sondern müssen händisch eingegeben werden. Zusätzliche werden von uns neben den Adressdaten auch Ihre Notizen auf den *Visitenkarten, Businesskarten* aufgenommen.

Stecken Sie Ihre Sammlung beschriebener *Visitenkarten, Businesskarten* einfach in einen Briefumschlag und senden diesen an uns oder scannen die Business Karten ein und mailen diese als PDF Datei.

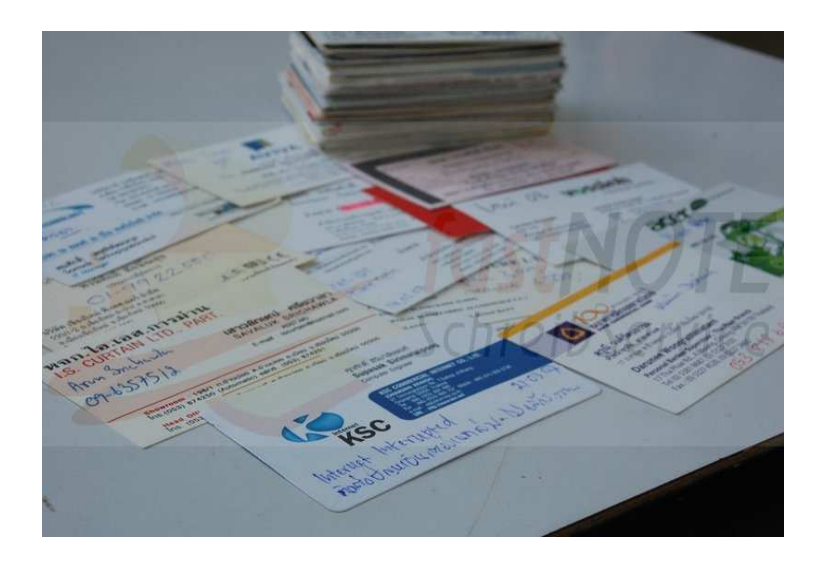

Wenn wir Ihnen bei der Erfassung von *Businesskarten, Visitenkarten oder anderen Karten* helfen können, dann nehmen Sie Bitte Kontakt zu uns auf.

Gern tippen wir die Informationen von Ihren *Visitenkarten, Businesskarten* in den Computer ab.

## **SEA-CN Co., Ltd. – fastNOTE SchreibService Southeast Asia Competence Network Co., Ltd.**

## **BüroService Kronberg**

1/48 Lanna Villa Super Highway Road Amphur Muang Chiang Mai 50300 Thailand

**Website:** www.fastNOTE.de www.seacn.de www.jens-kronberg.de **E-Mail:** talk2us@fastNOTE.de

**WEB-FAX:** 01212 5 1802409

**Wir freuen uns auf Ihren Auftrag!** 

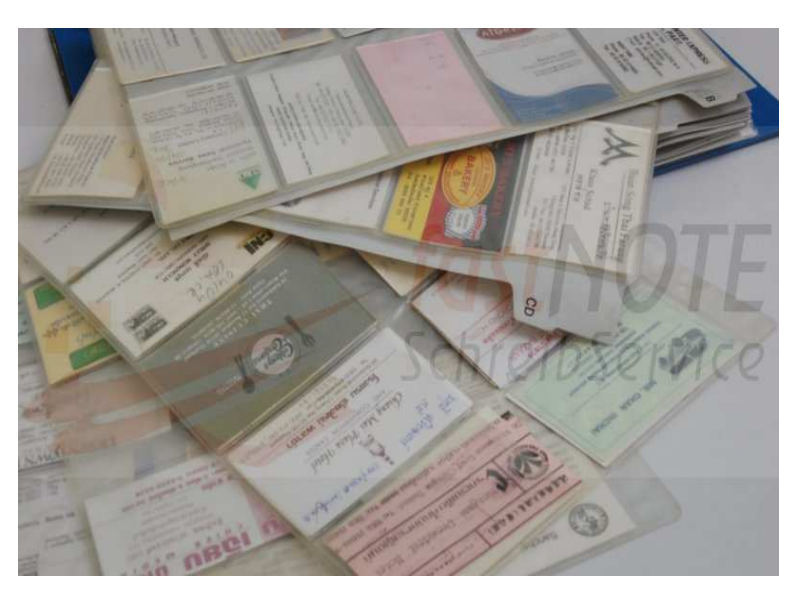